## **Access to H.E. National Programme Unit**

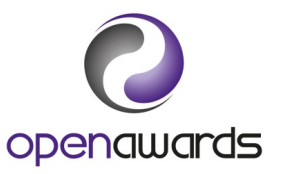

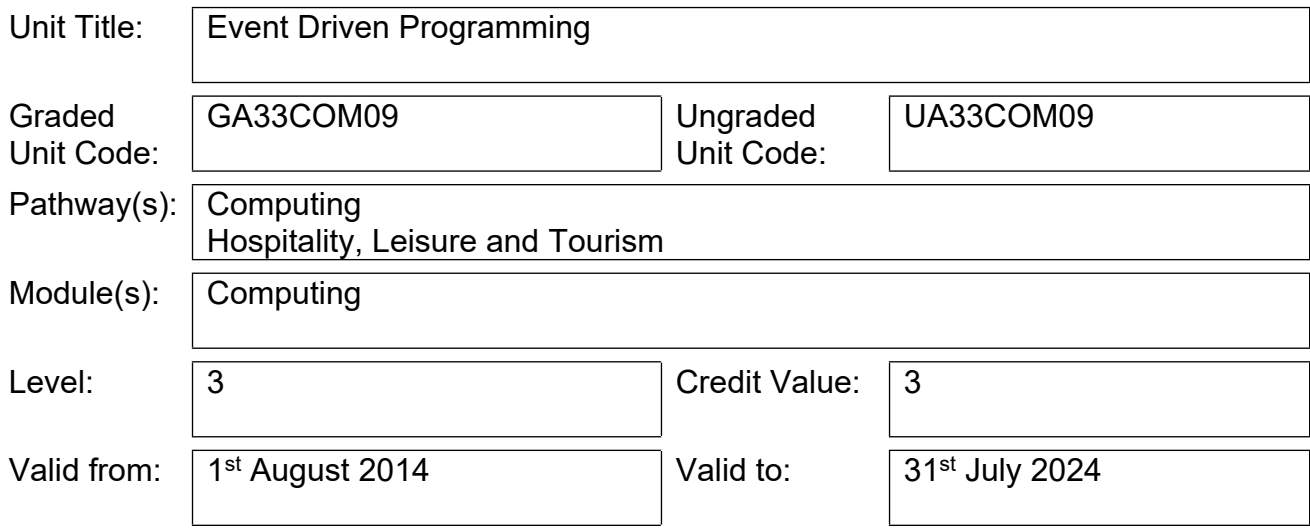

## **The following QAA grade descriptors must be applied if you are delivering the graded version of this unit:**

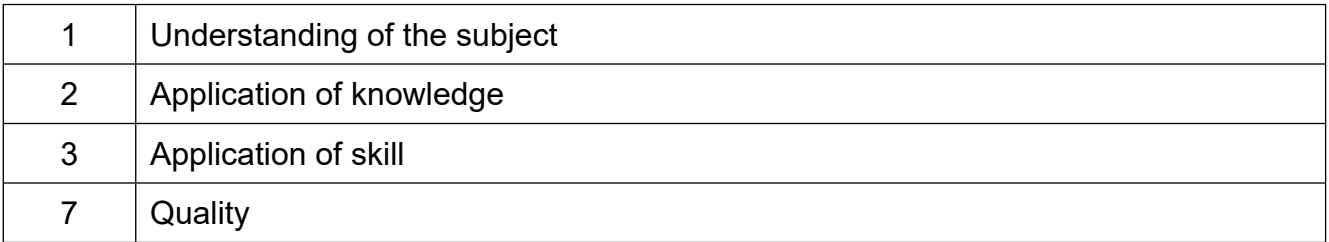

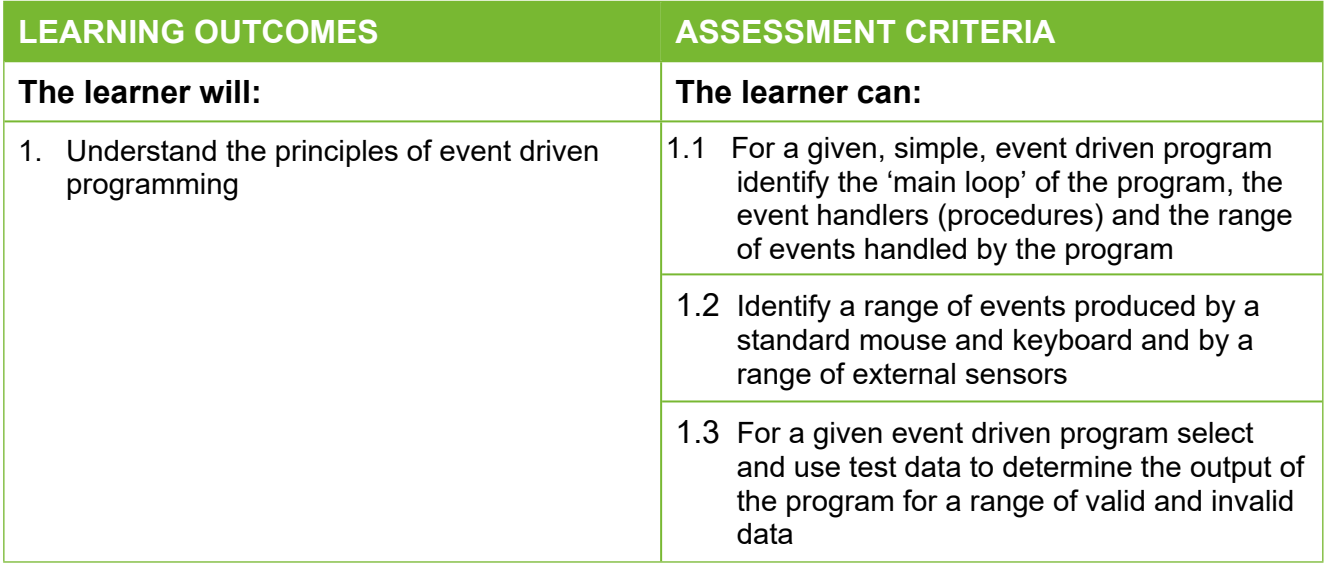

## **Access to H.E. National Programme Unit**

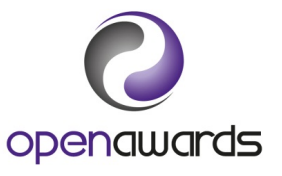

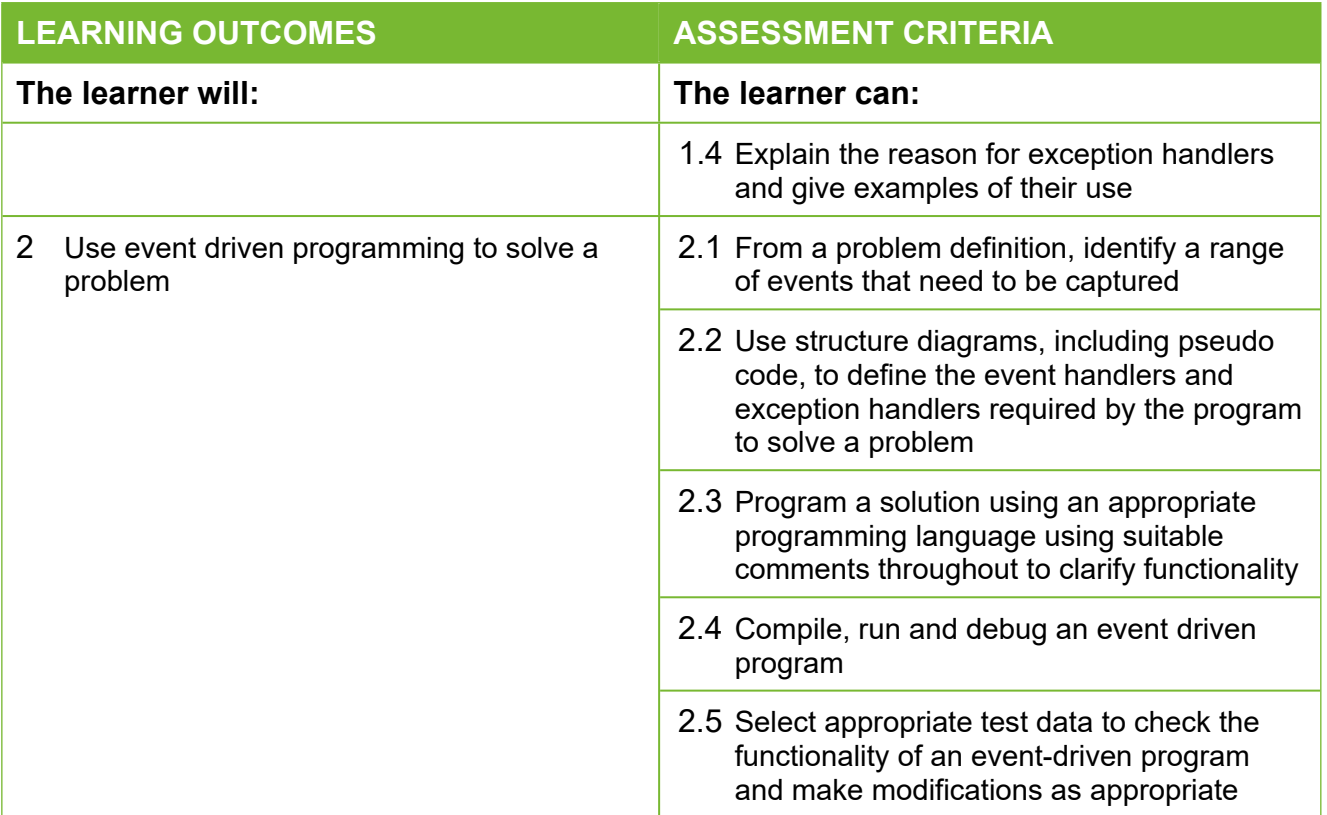